# Übungen zur Vorlesung Panorama der Mathematik und Informatik

#### Blatt 12

#### Aufgabe 34: (LZ77 real)

(a) Gegeben sei der String AABAABAABAABAAB. Wie wird das gespeichert, falls wir die zweite (reale) Variante des LZ77-Algorithmus aus Vorlesung 21 (Folien 17-19) darauf anwenden? Wie wird ein String  $AABAABAABAABAAB\cdots$  der Länge 3n gespeichert?

(b) Welcher String w ist folgendermaßen gespeichert worden:

 $(0, 0, A), (1, 1, B), (2, 2, C), (3, 3, D), (4, 4, E), (5, 5, F), (6, 6, A)$ ?

(c) Wie hoch ist die Kompression bei einem allgemeinen String w dieser Form, also

$$
c(w) = (0, 0, A), (1, 1, B), (2, 2, C), (3, 3, D), (4, 4, E), \dots, (n, n, I)
$$

Genauer: der komprimierte String hat w hat Lange  $3n$ . Welche Länge hat w? Und wieviel mal länger als  $c(w)$  ist w?

# Aufgabe 35: (DFT(1,1,1,1))

Berechnen Sie die Diskrete Fouriertransformation (DFT) von (1, 0, 1, 0), von (1, 1, 1, 1) und von (4, 0, 0, 0). Sie brauchen also die Matrix D mit

$$
D = \frac{1}{N} \begin{pmatrix} 1 & 1 & 1 & \cdots & 1 \\ 1 & \xi^{-1} & \xi^{-2} & \cdots & \xi^{-(N-1)} \\ 1 & \xi^{-2} & \xi^{-4} & \cdots & \xi^{-2(N-1)} \\ 1 & \xi^{-3} & \xi^{-6} & \cdots & \xi^{-3(N-1)} \\ \vdots & \vdots & \ddots & \vdots \\ 1 & \xi^{-(N-1)} & \xi^{-2(N-1)} & \cdots & \xi^{-(N-1)^2} \end{pmatrix}
$$

für  $N = 4$ , wobei  $\xi = e^{2\pi i/N}$ .

Zusatz: Berechnen Sie  $D^2$  und benutzen Sie Ihre daraus gewonnenen Erkenntnisse, um  $D^{-1}$  zu bestimmen (bzw. zu erraten).

# Aufgabe 36: (LZ77 Spielzeugversion)

Ein Schwarzweiß-Bild (0=weiß, 1=schwarz) mit 8 Zeilen und 8 Spalten ist mit der ersten Variante des LZ77-Algorithmus aus Vorlesung 21 (Folien 13-15) codiert worden. Heraus kam:

(00000,0),(00001,1),(00001,0),(00010,0),(00011,0),(00101,0),(00110,0),(00000,1), (00111,0),(01001,1),  $(01000,1),(01011,0),(01000,0),(00101,1),(00011,1),(00110,1),(01111,0),(10001,1),(00001,1)$ 

Was ist das 0-1-Muster des ursprünglichen Bildes, und was stellt es dar?

### Rätsel der Woche:

Einer der Lokführer aus dem letzten Rätsel (der von A-Stadt nach B-Dorf muss) erfährt, dass er umdrehen muss: er soll nun doch nach A-Stadt, und zwar soll der Zug komplett umgekehrt werden: Jeder einzelne Waggon (und die Lok) werden umgedreht, und die Reihenfolge (von links nach rechts, bzw von A-Stadt aus in Richtung B-Dorf) soll von Waggon  $n$ , Waggon  $n-1,...$ , Waggon 1, Lok geändert werden in Lok, Waggon 1, ... Waggon  $n$ . Dazu steht nur ein Nebengleis zur Verfügung, auf den genau ein Waggon passt (oder eine Lok):

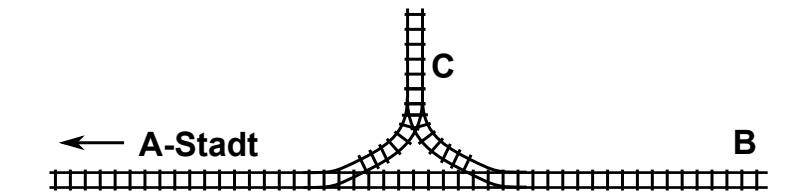

Wie kann der Lokführer das erreichen?

Abgabe: Donnerstag 13.7.2016 bis 12 Uhr per Email an die Tutoren.

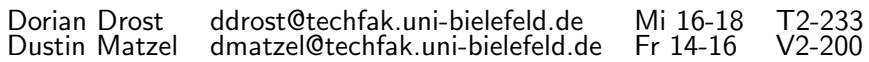